## **ПРИНЦИПЫ ФОРМИРОВАНИЯ УСЛОВИЙ ЗАДАЧ ПО РАЗДЕЛУ «СТАТИКА» НА ПРИМЕРЕ ПЛОСКОЙ СИСТЕМЫ СИЛ**

## **Гаврилов А.А., Морозов Н.А. Оренбургский государственный университет, г. Оренбург**

Роль самостоятельной деятельности студентов и время, отводимое на эту деятельность, в настоящее время постоянно возрастают, что связано с внедрением многоуровневой системы образования. При этом студент не только закрепляет полученные ранее теоретические знания и осваивает алгоритмы решения задач, но и формирует новое знание. Особенно это актуально для студентов младших курсов, где самостоятельная работа закладывает основы будущей исследовательской деятельности [1].

В теоретической механике одним из направлений самостоятельной работы является решение задач, выполнение расчетно-графических работ [2, 3]. Литература и сборники заданий по рассматриваемой дисциплине представлены достаточно широко и постоянно пополняются новыми. Между тем, задачи из сборников решаются неоднократно, что вызывает у студента искушение воспользоваться готовым решением.

Для того чтобы избежать повторения условий выдаваемых заданий и исключить возможность использования готовых решений предлагается автоматизировать формирование заданий для самостоятельной работы студентов по дисциплине «Теоретическая механика» с использованием программного обеспечения.

Такой подход может быть применен для различных разделов теоретической механики. В данном случае, он предлагается для формирования задач по статике.

Порядок формирования задания подробно рассмотрен в [4] и приведен на рисунке 1. Программа реализована на примере плоской произвольной системы сил в пакете Microsoft Office с использованием макросов.

Этапы ввода данных и вывода заданий принципиально не отличаются для всех задач, поэтому подробнее рассмотрен только этап формирования заданий. В таблицах 1 и 2 представлены основные типы опор и нагрузок.

Автоматизированное создание расчетной схемы имеет некоторые особенности – требуется избежать некорректных условий. На рисунке 2а приведена сформированная расчетная схема, а схема, показанная на рисунке 2б, не имеет решений при определении реакций опор, так как представляет собой механизм.

Во избежание этого требуется проверка ограничений (они приведены в таблице 1). Например, при наличии подвижного и неподвижного шарниров, проверяется, что линия реакции подвижной опоры не проходит через неподвижную. Подобный подход используется и для корректировки схемы, прилагаемых нагрузок.

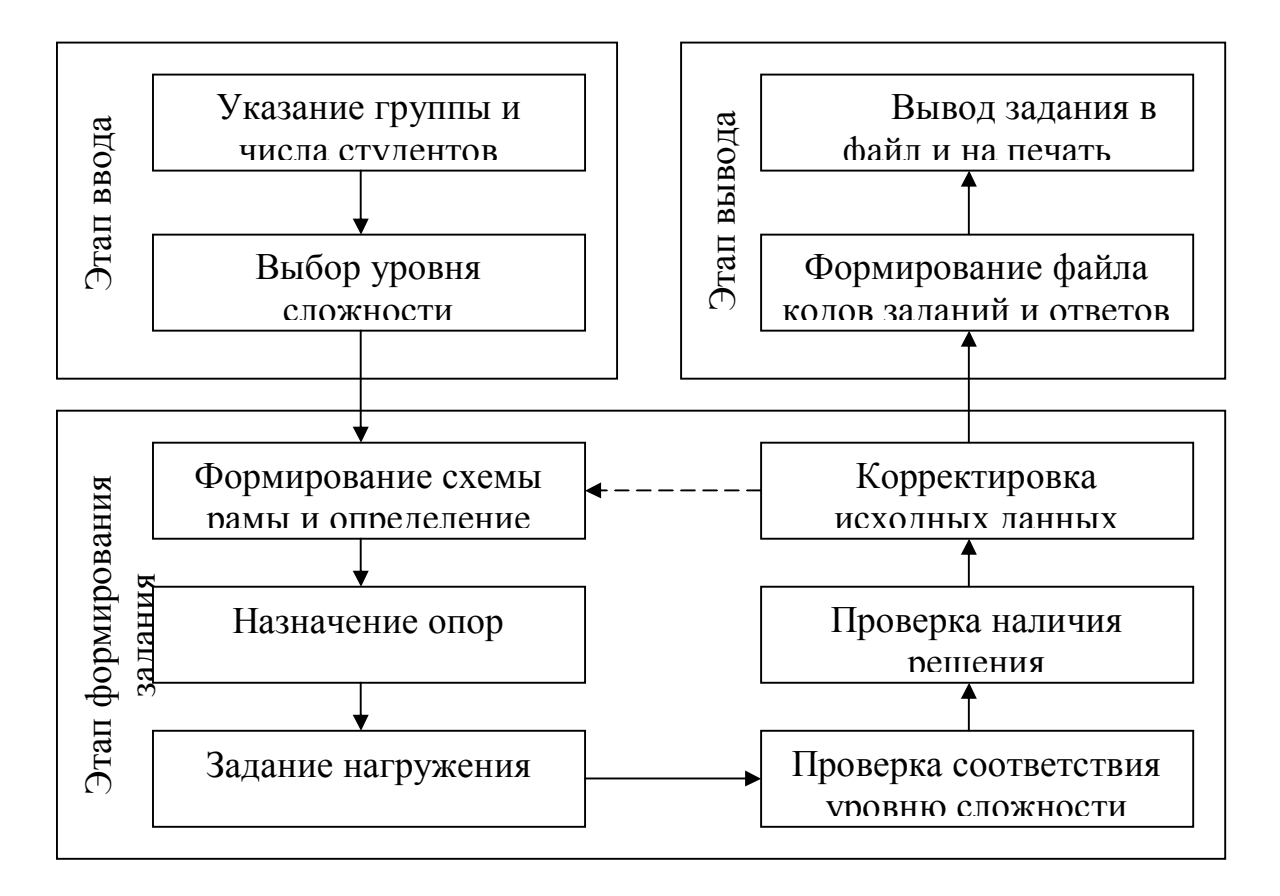

Рисунок 1 - Алгоритм формирования задания

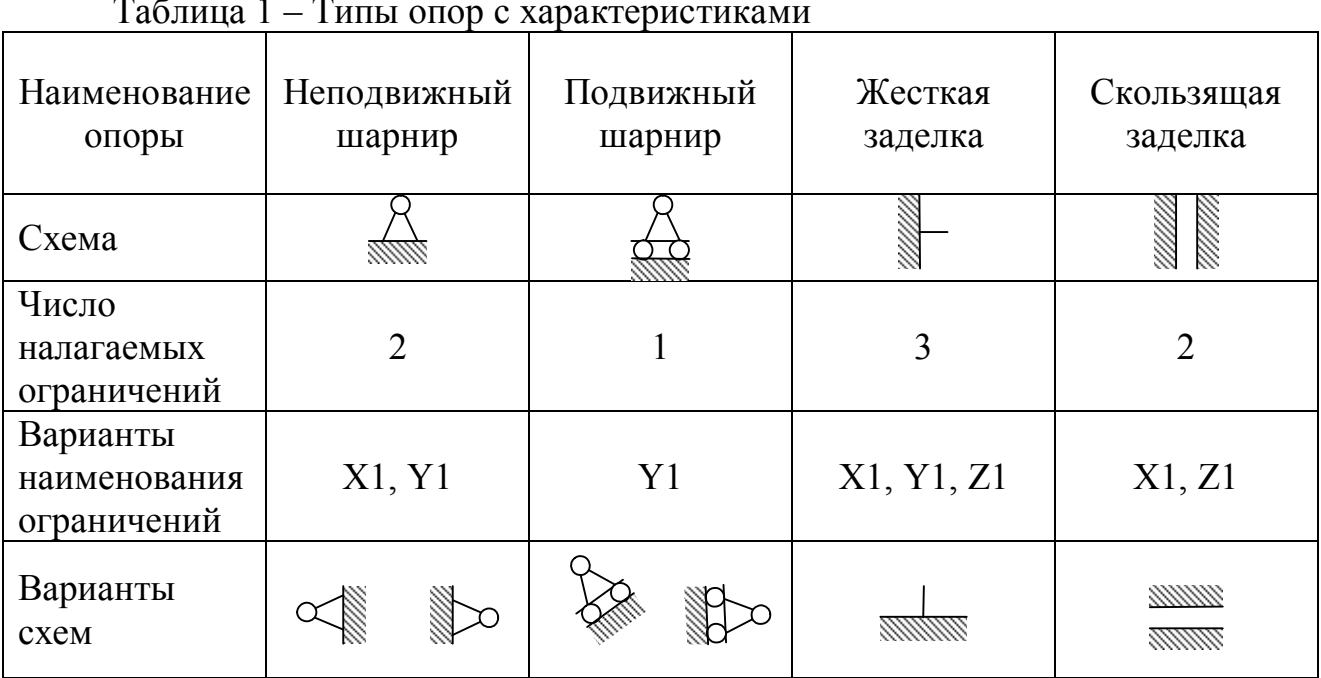

Для компактного хранения заданий, выданных студентам, и оперативной их проверки применяется система шифрования, которая позволяет все параметры задания представить в виде числа в восьмеричной системе исчисления (рисунок 3), а хранить в виде числа в шестнадцатеричной системе. Пример перевода содержания задания в шифр:  $25647324_8 \rightarrow 574ED4_{16}$ .

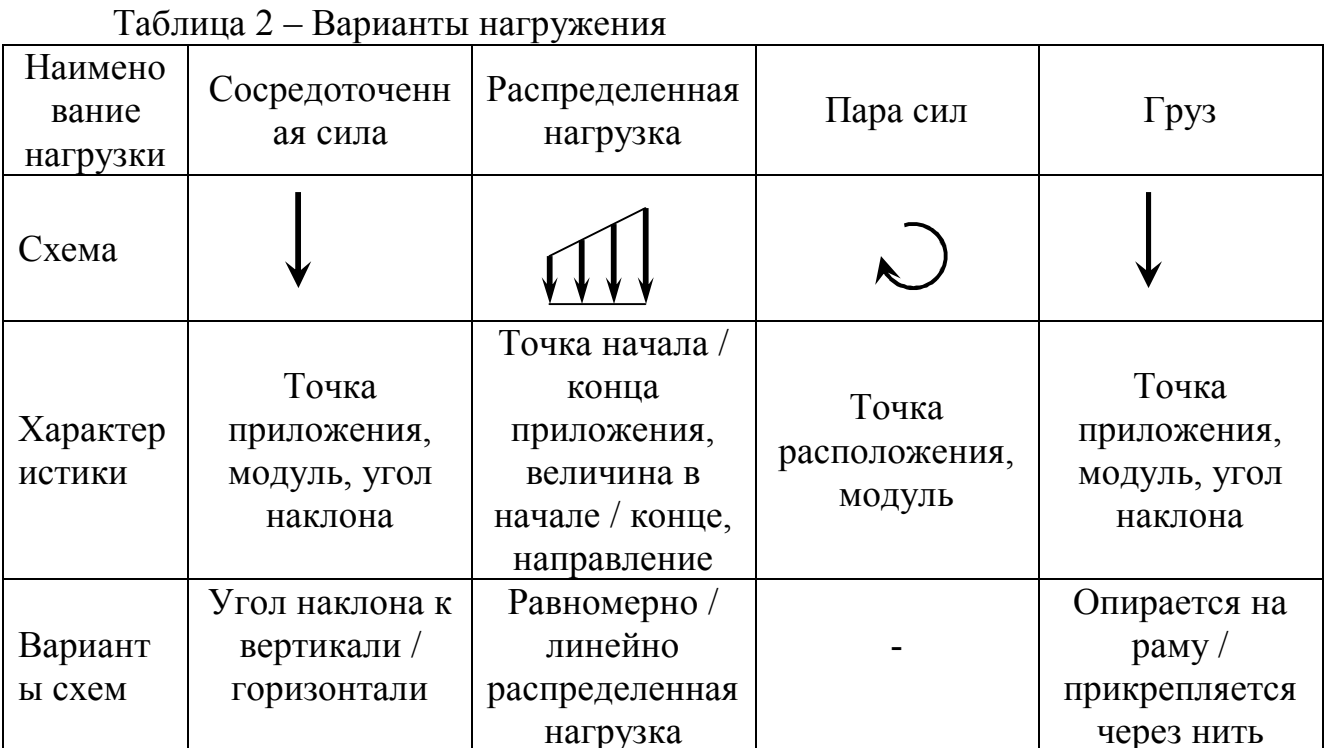

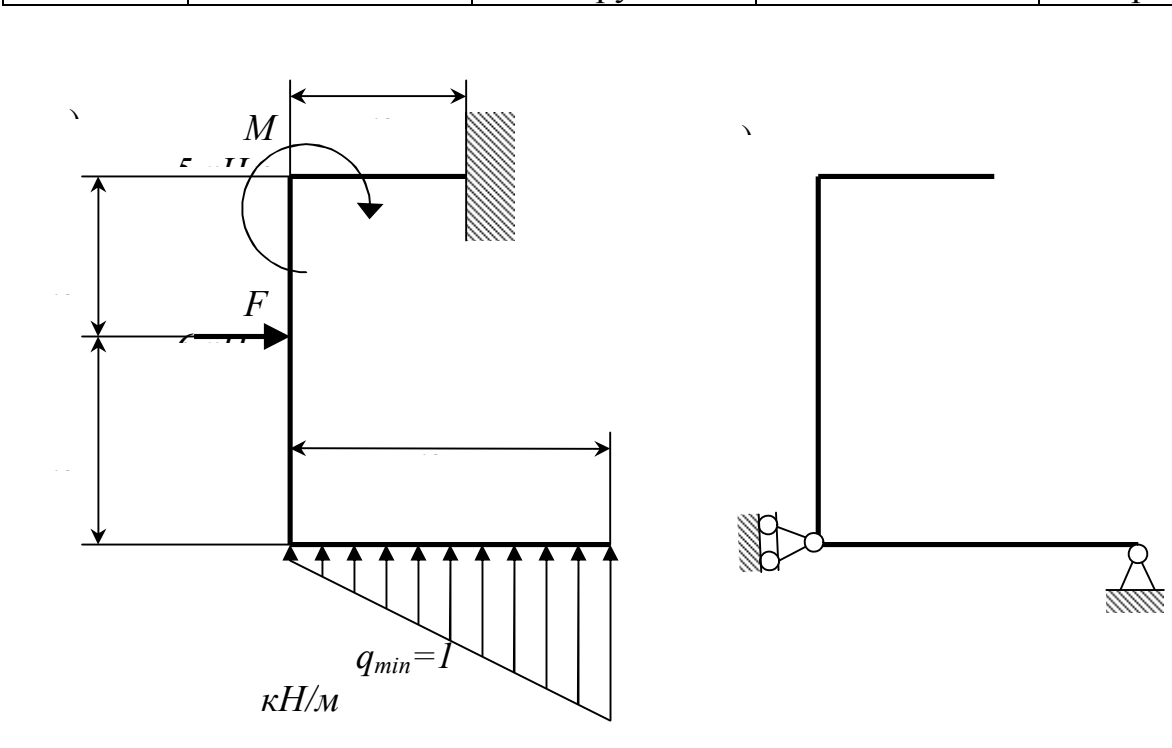

Рисунок 2 – Расчетная схема рамы (а – пример задания;  $\delta$  – задание, требующее корректировки)

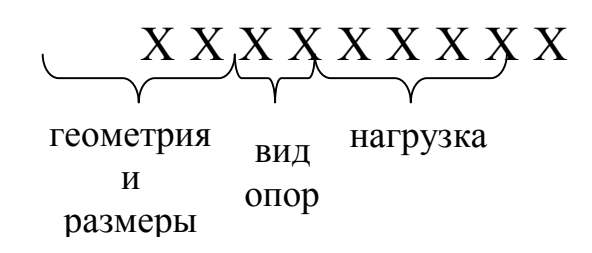

Рисунок 3 - Значение элементов шифра задания

Автоматизация создания задания позволяет не только сформировать новое задание, но и предусмотреть уровень его сложности, учесть отдельные факторы, влияющие на трудоемкость.

Предлагаемый подход является оптимальным для использования совместно с современными технологиями обучения, например при модульной технологии [5, 6] и использовании балльно-рейтинговой системы [7].

## *Список литературы*

*1. Куча, Г. В. Организация самостоятельной работы студентов при преподавании теоретической механики / Г. В. Куча, И. И. Мосалева // Университетский комплекс как региональный центр образования, науки и культуры: материалы Всерос. научн.-метод. конф., Оренбург, 29-31 января 2014 г. – Оренбургский гос. ун-т. — С. 344-347.*

*2. Морозов, Н. А. Оценка самостоятельной деятельности студентов технических направлений подготовки / Н. А. Морозов // Университетский комплекс как региональный центр образования, науки и культуры: материалы Всероссийской научно-методической конференции (с международным участием); Оренбургский гос. ун-т. - Оренбург: ООО ИПК «Университет», 2014. - С. 373-376.*

*3. Сердюк, А.И. Научно-методический подход к подготовке современных технических специалистов / А.И. Сердюк, Е.В. Пояркова // «Университетский комплекс как региональный центр образования, науки и культуры». Материалы Всероссийской научно-методической конференции (с международным участием); Оренбургский гос. ун-т. – Оренбург: Участок оперативной полиграфии ОГУ, 2015.– С. 131-136.*

*4. Гаврилов, А. А. Автоматизирование формирования заданий для самостоятельной работы студентов на примере задач по разделу «Динамика системы» дисциплины «Теоретическая механика» / А. А. Гаврилов, Н. А. Морозов // Университетский комплекс как региональный центр образования, науки и культуры: материалы Всероссийской научно-методической конференции (с международным участием); Оренбургский гос. ун-т. - Оренбург: ООО ИПК «Университет», 2013. - С. 603-607.*

*5. Власов, Ю. Л. Модульное обучение студентов транспортных направлений подготовки по дисциплине «Теоретическая механика» / Ю. Л. Власов, Л. И. Кудина // Университетский комплекс как региональный центр образования, науки и культуры. Материалы Всероссийской научнометодической конференции; Оренбургский гос. ун-т. –Оренбург: ООО ИПК «Университет», 2013. - C. 594-598.*

*6. Власов, Ю. Л. Модульная технология обучения студентов по дисциплине «Прикладные задачи динамики твердого тела» / Ю. Л. Власов, Л. И. Кудина // Университетский комплекс как региональный центр образования, науки и культуры. Материалы Всероссийской научно-методической конференции; Оренбургский гос. ун-т. – Оренбург: ООО ИПК «Университет», 2014. - C. 214-218.*

*7. Куча, Г. В. Пилотный проект, используемый при подготовке бакалавров транспортного факультета / Г. В. Куча, И. И. Мосалева, А. А. Гаврилов // Университетский комплекс как региональный центр образования, науки и культуры: материалы Всероссийской научно-методической конференции (с международным участием); Оренбургский гос. ун-т. - Оренбург: ООО ИПК «Университет», 2013. - С. 624-628.*